Bitget交易所介绍

Bitget交易所是一家专注于数字资产交易的交易所。成立于2018年,总部设在新 加坡,为全球用户提供交易服务。交易所的主要产品为数字资产交易,包括比特币 、以太坊、瑞波币等数字资产。同时,交易所还提供杠杆交易和永续合约等服务。

Bitget交易所致力于为用户提供更加安全、高效、稳定的数字资产交易服务,通过 不断优化技术、提升服务水平,赢得了广大用户的信赖与支持。交易所提供多种交 易方式,包括Web、App、API等,用户可以根据自己的需求选择合适的交易方式 。

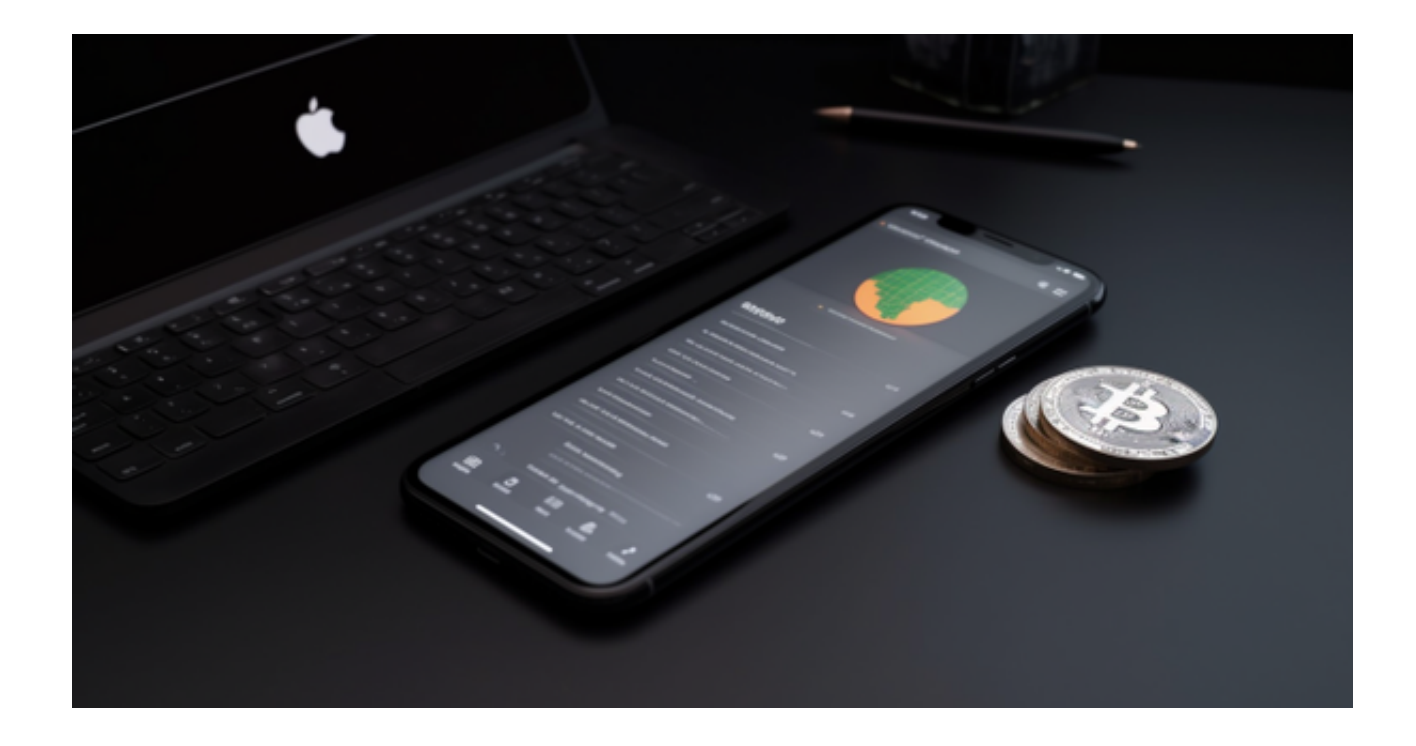

Bitget交易所靠谱吗? 在数字资产交易领域, 交易所安全性是用户最为关注的问 题之一。因此,bitget交易所的安全性备受关注和重视。交易所采用多重加密技术 、防火墙切断等措施,保障用户的资产安全。同时,交易所还与国际顶级安全机构 合作,通过安全审计、风险评估等多个环节,全面把控风险。

 对于关注数字货币市场的投资者,推荐下载Bitget APP,方便实时了解数字货币的行情走势和最新消息。

Bitget下载详细教程

1. 首先, 在应用商店或者Bitget官网查找下载链接, 点击下载Bitget APP。注意 ,建议从官方渠道下载,以免下载不安全的APP,导致资金被盗等问题。

2. 下载完成后,点击安装以启动APP, 会出现登录/注册页面。

3. 如果已经注册了Bitget账户, 则可以直接输入账户名和密码进行登录, 如果还 没有,则需要点击注册按钮进行注册。

4. 进入注册流程后, 请按照提示输入个人信息(如用户名、密码、手机号码、邮 箱等)并进行实名认证。

5. 在进行实名认证时,请仔细阅读相关提示,上传真实的个人身份证件和银行卡 等资料。实名认证通过后,您才能在平台上使用各种数字资产交易功能。

6. 下载并安装完成后, 登录账号即可进入Bitget平台进行数字资产交易, 充提币 、查看交易数据等操作。

![](_page_1_Picture_6.jpeg)

7. 点击"用户中心",可以查看您的账户信息,包括个人资料、API密钥等;点击 "社区",可以参与Bitget上的社区讨论,了解币圈动态;点击"我的收藏",可 以查看您收藏的币种;

8.点击"新手学堂",可以获取Bitget的交易教程;点击"帮助中心",可以查看

**智行理财网** 正规虚拟货币交易平台 在Bitget实现轻松交易数字资产

常见问题的解答;